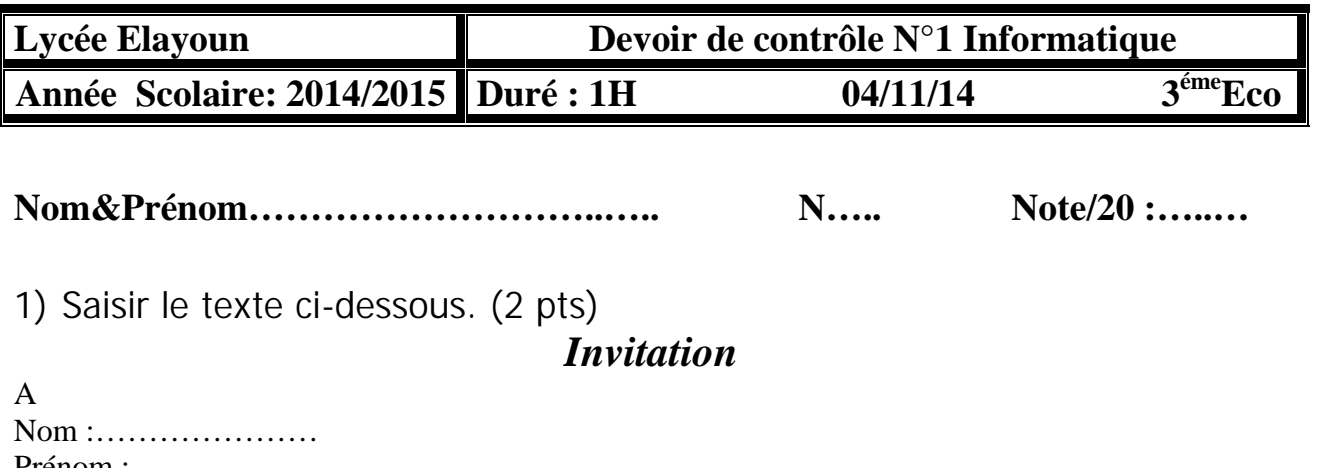

Prénom :…………………

Adresse :………………………………

Nous vous invitant à assister à la démonstration d'un nouveau logiciel, qui aura lieu au lycée le Mardi 03 Janvier 2015.

- **A bientôt**
- 2) Enregistrer ce texte dans «c:/3eco/ devcont/ nomprenom/ invitaion » . (1 pts)
- 3) Appliquer la mise en forme suivante : (3 pts)
	- $\checkmark$  Police du titre : Times New Roman / Taille : 16 / Style : Gras / Alignement : centre
	- $\checkmark$  Police du texte : Times New Roman / Taille : 12 / Alignement : Justifier en bas
	- $\checkmark$  Appliquer la mise en page : marge de haut = marge de bas = 2 cm et marge de droite = marge de gauche =  $1 \text{ cm}$
- 4) Insérer votre Nom et Prénom en En-tête de la page (centré). (2 pts)
- 5) Insérer le numéro de la page en bas et au centre pour ce texte sous Format d'alphabet en majuscule. (2 pts)
- 6) Ajouter une lettrine au début du texte. (2 pts)
- 7) Présenter ce texte en deux colonnes. (2 pts)
- 8) En utilisant les techniques de publipostage pour générer les invitations aux élèves qui se trouve dans le tableau ce dessous: (6 pts)

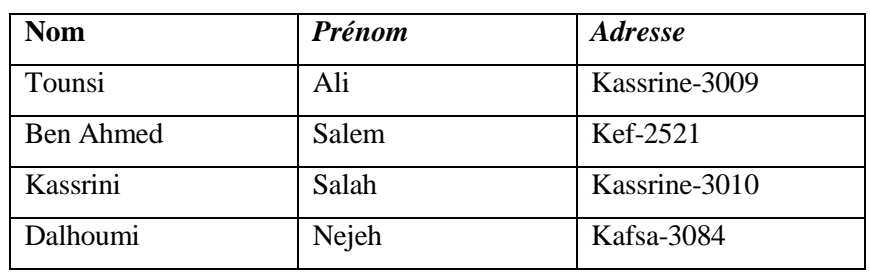

Enregistrer la source de données sous nom "invitée" Enregistrer le document obtenu sous nom " lettre invitation"